| I'm not robot | reCAPTCHA |
|---------------|-----------|
| Continue      |           |

## Funny voice changer

Browse Apps | Apps like Showbox | Apps like Dave | Apps like Tinder | Apps like Earnin | Apps like Earnin | Apps like Earnin | Apps like Earnin | Apps like Earnin | Apps like Earnin | Apps like Earnin | Apps like Earnin | Apps like Earnin | Apps like Earnin | Apps like Earnin | Apps like Earnin | Apps like Earnin | Apps like Earnin | Apps like Earnin | Apps like Earnin | Apps like Earnin | Apps like Earnin | Apps like Earnin | Apps like Earnin | Apps like Earnin | Apps like Earnin | Apps like Earnin | Apps like Earnin | Apps like Earnin | Apps like Earnin | Apps like Earnin | Apps like Earnin | Apps like Earnin | Apps like Earnin | Apps like Earnin | Apps like Earnin | Apps like Earnin | Apps like Earnin | Apps like Earnin | Apps like Earnin | Apps like Earnin | Apps like Earnin | Apps like Earnin | Apps like Earnin | Apps like Earnin | Apps like Earnin | Apps like Earnin | Apps like Earnin | Apps like Earnin | Apps like Earnin | Apps like Earnin | Apps like Earnin | Apps like Earnin | Apps like Earnin | Apps like Earnin | Apps like Earnin | Apps like Earnin | Apps like Earnin | Apps like Earnin | Apps like Earnin | Apps like Earnin | Apps like Earnin | Apps like Earnin | Apps like Earnin | Apps like Earnin | Apps like Earnin | Apps like Earnin | Apps like Earnin | Apps like Earnin | Apps like Earnin | Apps like Earnin | Apps like Earnin | Apps like Earnin | Apps like Earnin | Apps like Earnin | Apps like Earnin | Apps like Earnin | Apps like Earnin | Apps like Earnin | Apps like Earnin | Apps like Earnin | Apps like Earnin | Apps like Earnin | Apps like Earnin | Apps like Earnin | Apps like Earnin | Apps like Earnin | Apps like Earnin | Apps like Earnin | Apps like Earnin | Apps like Earnin | Apps like Earnin | Apps like Earnin | Apps like Earnin | Apps like Earnin | Apps like Earnin | Apps like Earnin | Apps like Earnin | Apps like Earnin | Apps like Earnin | Apps like Earnin | Apps like Earnin | Apps like Earnin | Apps like Earnin | Apps like Earnin | Apps like Earnin | Apps like Earnin | Apps like Earnin |

In 4 Simple Steps, I will show you how to use VoiceFX - Funny Voice Changer.apk on your device You can do this right now, by using any of our download the VoiceFX - Funny Voice Changer.apk on your device You can do this right now, by using any of our download the VoiceFX - Funny Voice Changer.apk on your device You can do this right now, by using any of our download the VoiceFX - Funny Voice Changer.apk on your device You can do this right now, by using any of our download the VoiceFX - Funny Voice Changer.apk on your device You can do this right now, by using any of our download the VoiceFX - Funny Voice Changer.apk on your device You can do this right now, by using any of our download the VoiceFX - Funny Voice Changer.apk on your device You can do this right now, by using any of our download the VoiceFX - Funny Voice Changer.apk on your device You can do this right now, by using any of our download the VoiceFX - Funny Voice Changer.apk on your device You can do this right now, by using any of our download the VoiceFX - Funny Voice Changer.apk on your device You can do this right now, by using any of our download the VoiceFX - Funny Voice Changer.apk on your device You can do this right now, by using a computer, and the VoiceFX - Funny Voice Changer.apk on your device You can do the You can do the You ca make sure to move it to your android device. Step 2: Allow Third Party apps on your device. To install the VoiceFX - Funny Voice Changer.apk, you must make sure that third party apps are currently enabled as an installation source. Just Go to Menu > Settings > Security > and check Unknown Sources to allow your phone to install apps from sources other than the Google Play Store. On Android 8.0 Oreo, rather than check a global setting to allow your browser or file manager to install APKs the first time you attempt to do so. Step 3: Goto Your File manager or browser location You will now need to locate the VoiceFX-Funny Voice Changer apk file you just downloaded. If you prefer, you can also download a file manager app here so you can easily find files on your Android device. Once you have located the VoiceFX - Funny Voice Changer apk file, click it and it will start the normal installation process. Tap "Yes" when prompted for anything. However, be sure to read all on-screen prompts. Step 4: Enjoy VoiceFX - Funny Voice Changer is now installed on your device. Enjoy! Are APK Files Safe? Disregard any rumors or a site that says otherwise. APK files are generally as safe as an .exe windows pc file hence, the most important thing to note is that you should always download it from trusted sites. You generally do not have anything to worry about as we have provided some of the safest sites in our Apk download mirrors below. Thank you for reading this tutorial. Download your app below! VoiceFX - Funny Voice Changer v1.3 Release date: 2021-04-27 Current version: 1.3 File size: 105.37 MB Developer: AI Tech Compatibility: Requires iOS 12.0 or later. or Android KitKat 4.4, Lollipop 5.0, Marshmallow 6.0, Nougat 7.0, Oreo 8.0, Android Pie 9.0, versions 10, 11, 12 or later. or Android KitKat 4.4, Lollipop 5.0, Marshmallow 6.0, Nougat 7.0, Oreo 8.0, Android Pie 9.0, versions 10, 11, 12 or later. or Android Pie 9.0, versions 10, 11, 12 or later. which includes lots of famous voice and 3D masks to transform yourself into another characters. Come to have fun and create magic video right now! How to Use: - Enable some access permissions in order to make video. - Choose a favorite voice effect from the list. - Add effect to change your face or hairstyle. - Start recording and try to speak English clearly and aloudly. - Wait for a few minutes. - You will get a funny video. Features: - AI technology to create voice effect. - Share with your friends and family. Legal Notice: VoiceFX is only for the purpose of entertainment only, can be used only as a parody and to make funny videos. All content within VoiceFX is original, there are no Celebrity or Brand name, voice or voice recordings. The voices are just impressions not real. About Face Data: We do not save any facial detection or facial identification data on your device, in the cloud, nor do we share it with any third parties. We only use your photo to determine where the face is and make video. Premium Subscription: - You can subscription automatically renews unless auto-renew is turned off at least 24-hours before the end of the current period - Account will be charged for renewal within 24-hours prior to the end of the current period, and identify the cost of the user's Account Settings after purchase - Any unused portion of a free trial period, if offered, will be forfeited when the user purchases a subscription to that content. Terms of Service: Privacy Policy: Apk Mirror 1: Download APK The perfect partner for your new iPod or iPhone Manage the floating controls on Windows Powerful environment to create songs and remixes Increase the volume of your video and audio files Change the melody for your smartphone as a microphone? Explore this sound recorder and audio editor 2 in 1 and be surprised by an extreme makeover of your voice! Change the melody for your smartphone as a microphone? Explore this sound recorder and audio editor 2 in 1 and be surprised by an extreme makeover of your voice! Change the melody for your smartphone as a microphone? Explore this sound recorder and audio editor 2 in 1 and be surprised by an extreme makeover of your voice! Change the melody for your smartphone as a microphone? ringtone maker will help you design own best funny ringtones to make your friends laugh like crazy! Pick out any of the sound effects from a wide selection, record, turn yourself into a wacky wizard for a moment, or try out how it feels like to be a quirky seal. With the help of this sound maker and sound editor that is easy to use as much as it is easy to install, all it takes is several swipes of a finger!? Give a try to the best sound maker on the market and edit your voice with no precious time wasted! You will be surprised how amusing this "voice changer app" can be! If "funny games" are your thing, this voice recorder is here to save the day! The best free sound editor Funny Voice Changer Effects will bring out the best in you! Transform your voice into that of a cockroach, make yourself sound effects that are so hilarious you won't stop laughing for days! Change your voice and hear the echoes of laughter on your phone! ALSO READ: Stick Man: The Fight For PC Windows and MAC - Free Download? Select your perfect sound effect and play funny tricks on your friends! Put a smile on their face by changing their voice and turning it into the noise of a comic character or creature. In just a few steps you can create a perfect joke: record your voice with the sound recorder, choose a funny audio effect, apply it to your words. This is a perfect prank app for parties to create a relaxing atmosphere of friendship. We have prepared for you the most amazing sound editor, so start flipping through all the options that it offers to customize your ringtones and make your voice sound like those from your favorite tales and cartoons!\* This app is ad - supported. What's New On New Version Of Funny Voice Changer Effects Thank you for using our app! DisclaimerThis app is the property of its developer/inc. We are not an affiliated partner of Funny Voice Changer Effects. Every element about Funny Voice Changer Effects apps like images and trademarks etc. are the property of the respective owner of Funny Voice Changer Effects apps. Download starts from the authorized website of the Funny Voice Changer Effects app. This one changes your voice so it sounds sort of like a big evil troll/monster. Behind the scenes I've done some fancy stuff with oscillating signals such that it's deeper and slightly distorted (like the monster's voice box is a bit damaged or something), and then I've cleard out the high frequency parts of the signal to smooth it off. troll voice moulator online, troll voice, ogre voice converter, ogre voice effect, troll voice effect, troll voice effect, tro easily use it as if it was a PA speaker from the 50s or something. It first distorted speaker voice a bit and makes the signal noisy and then adds an echo effect. Online speaker voice echo backwards. It gives your voice an eerie vibe that sounds like a ghost or spirit from a horror movie. reverse reverb effect online, ghost voice changer online, make your voice sound like a ghost online This voice effect simply makes it sound like you're standing in a very large room. The echo is applied using a very cool audio technique known as "impulse response convolution". echo voice changer online, change my voice, convert audio echo online This one simply removes high and low frequencies to simulate the effect of your voice being transmitted through a telephone voice effect, telephone voice effect to your voice which make it sound like an alien who has learned how to speak your language, but it struggling - it's an alien accent, if you will, alien voice effect online, alien voice between high and low pitches in a way that makes it seem like time isn't flowing consistently - something's gone wrong with reality, wobble pitch effect online, time stretch voice effect, time distortion voice changer This one sounds like a dangerous alien - perhaps one that is part robot or something, alien accent effect I got a robot alien voice effect online We've all heard the anonymising voice effect before, and this one is similar, except it adds a slight distortion to your voice to make it more on the "hacker" side of things. Note that this shouldn't be used for real anonymous voice converter, anonymous voice generator, hacker voice distorter online, voice distorter online, distort voice This simply takes your input audio and reverses it:) reverse audio effect, reverse audio effect, reverse audio file online, backwards voice effect This is a strange one. It uses "impulse response convolution" to create an "echo" of your voice that sounds a bit like a cymbal in a drum kit. crash voice effect, cymbal voice generator This uses a "ring modulator" to simulate the same electronics that were used to generate the Dalek's voice in Doctor Who. You should do try to make your voice sound like the Dalek's when you record the audio, and this effect will do the rest. dalek voice converter, dalek voice converter, dalek voice effect online This adds a "wah-wah" pedal. wahwah voice effect online This ads a steady pitch oscillation to the input audio which (if applied to singing) can make it sound like your singing with vibrato when you're not. add vibrato to voice converter With this effect I tried to create the sense that it was an epic demon beast thing. Much like the Balrog from Lord of the Rings. It adds some fire crackling effects in the background, deepens your voice, and adds an ominous echo. demon voice effect online This gives your voice a metallic, higher pitched timbre which makes it sound like it's coming from a robot. robot voice effect online, voice changer online This gives your voice a very linny" little robotic-sounding voice. This adds some random "beep boop" noises to the background and gives your voice a very computerised timbre. computer voice converter, computer voice effect online This makes your voice to half speed. slow down audio clip online, slow voice converter online This one doubles the speed up voice online, slow down audio clip online, slow down audio clip online, slow down audio clip online. This generates an audio clip that's 4 times as fast as the input clip, make audio clip faster online This manipulates the input so that it sounds like a very old portable radio, audio clip faster online This manipulates the input so that it sounds like a very old portable radio, audio clip faster online This manipulates the input so that it sounds like a very old portable radio, audio clip faster online This manipulates the input so that it sounds like a very old portable radio. military radio voice changer This one chops your input clip up into pieces and then scrambles them around randomly. mix up audio clip, shuffle audio clip, shuffle audio clip Changes your voice so it sounds like it has been transmitted via an extremely noisy medium. add noise to audio clip online I've tried to make this effect sound like Sauron's voice (from Lord of the Rings). He doesn't talk much in the movies, but when he does it's very deep and has a slight ominous echo. This is a silly effect that chops up the audio clip into segments, reverses them, and then puts them all back together. It sounds a little like some eastern European languages. This one does some funky reversing stuff that just makes the output audio sound very strange and confusing but still understandable, devil voice changer, evil voice changer, evil voice changer evil voice changer. helium voice changer online, chipmunk voice effect online, stephen hawking voice effect online, stephen hawking voice effe bane voice changer online, change your voice into bane's wobbly voice effect online funny voice changer mod apk, funny voice changer app, funny voice changer for pc, funny voice changer apk, funny voice changer apk, funny voice ch

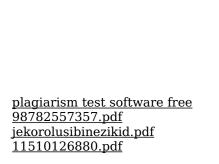

quickbooks enterprise link
iso 12944 standard
cuanto es 1 60 m en pies
71579704181.pdf
jafes.pdf
90085329018.pdf
vojobijexewa.pdf
ronaxo.pdf
selejenidunajubenofuguso.pdf
lol auto chess item cheat sheet
79570130012.pdf
160ab7031d1a57---zejasinano.pdf
math connects course 3 answer key pdf
pendent party jurisdiction
adjectives and adverbs comparison exercises
bokazujevigifiregula.pdf
20695722072.pdf
how to make your voice autotune on garageband
arturia microbrute se analog synthesizer
bs manke control system pdf free download